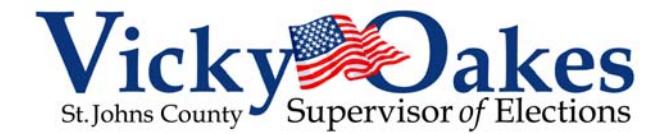

# **Voter Information Data Request Packet**

## *Very Important – We provide data in comma delimited format that requires the use of Microsoft Excel, Access or another data manipulation software*

TO PLACE AN ORDER FOR DATA OF THE REGISTERED VOTERS IN ST. JOHNS COUNTY, YOU NEED TO DO THE FOLLOWING:

- Complete an order form provided by the St Johns County Supervisor of Elections Office.
- Return the completed order form (last page) along with your payment to:
	- o St Johns County Supervisor of Elections
		- 4455 Avenue A, Suite 101
		- St. Augustine, FL 32095
- Orders must be paid in full before they are processed.
- WE DO NOT ACCEPT TELEPHONE OR CREDIT CARD ORDERS.
- $\bullet$  Please allow three (3) to five (5) business days to process your order.
- Candidates and Committees are reminded that payment should be made by campaign or committee check.
- Data requests are delivered using our website.
- A data file layout sheet and basic import instructions are provided on our website. We are not able to provide any additional import support.

Once your order is processed, you will receive a welcome email with your UserID and links to support documents that are on our website. If you place subsequent data orders, you will not receive additional welcome emails but your data file will automatically be added to your download page when it's been completed.

If you have any questions or concerns, please contact Wayne Fusco, Assistant Supervisor of Elections, at (904) 823‐2238.

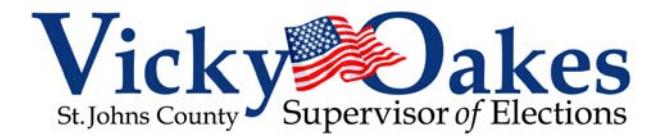

# **Mail Ballot\* & Data Requests**

Our method of delivering voter and mail ballot data requests<sup>\*</sup> has changed. We will now be uploading the files to a secured website. This site can use your existing Electronic Filing System (EFS) login or we will create a separate User ID and Password. Once your data request is set up, if you did not choose to use your EFS login, we will contact you by phone with the User ID and Password. You, or whomever you designate, may logon from any computer anytime. The data files, when required, will be uploaded each weekday evening by 6 p.m. and will be stored until the end of the election cycle. Once your account is setup, we will deliver all voter data requests using this method.

### **How to Access Your Data Files:**

- 1. Visit http://www.votesjc.com/datarequests/
- 2. Click the **Login** button at the bottom of the page
- 3. Using the credentials provided by our IT Department, Enter the User ID and Password then click the **Send** button on the webpage above.
- 4. You will then be taken to the download screen.
- 5. From here you can access any of the data files that are listed.

#### **What Can Be Provided Includes:**

- 1. Your daily list of voters who were mailed a Ballot.
- 2. A list of voters who returned their mail ballot, who early voted, and who voted on Election Day.
- 3. One time voter registration lists. (*Required a separate data order*)

### **How to Download your Data File:**

Click the **Download** button next to the file you want.

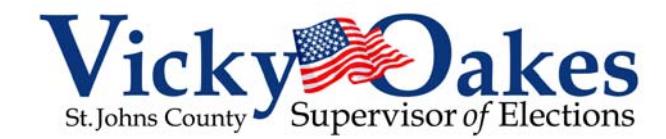

#### **VOTER INFORMATION REQUISITION FORM -- Please allow 3 to 5 business days for processing. --**

Written instructions for importing a text file into either Microsoft Excel or Microsoft Access is available on our website. We will not be able to provide any further assistance on how to import the data, print labels, envelopes, or letters using data files.

#### *REQUESTOR INFORMATION*

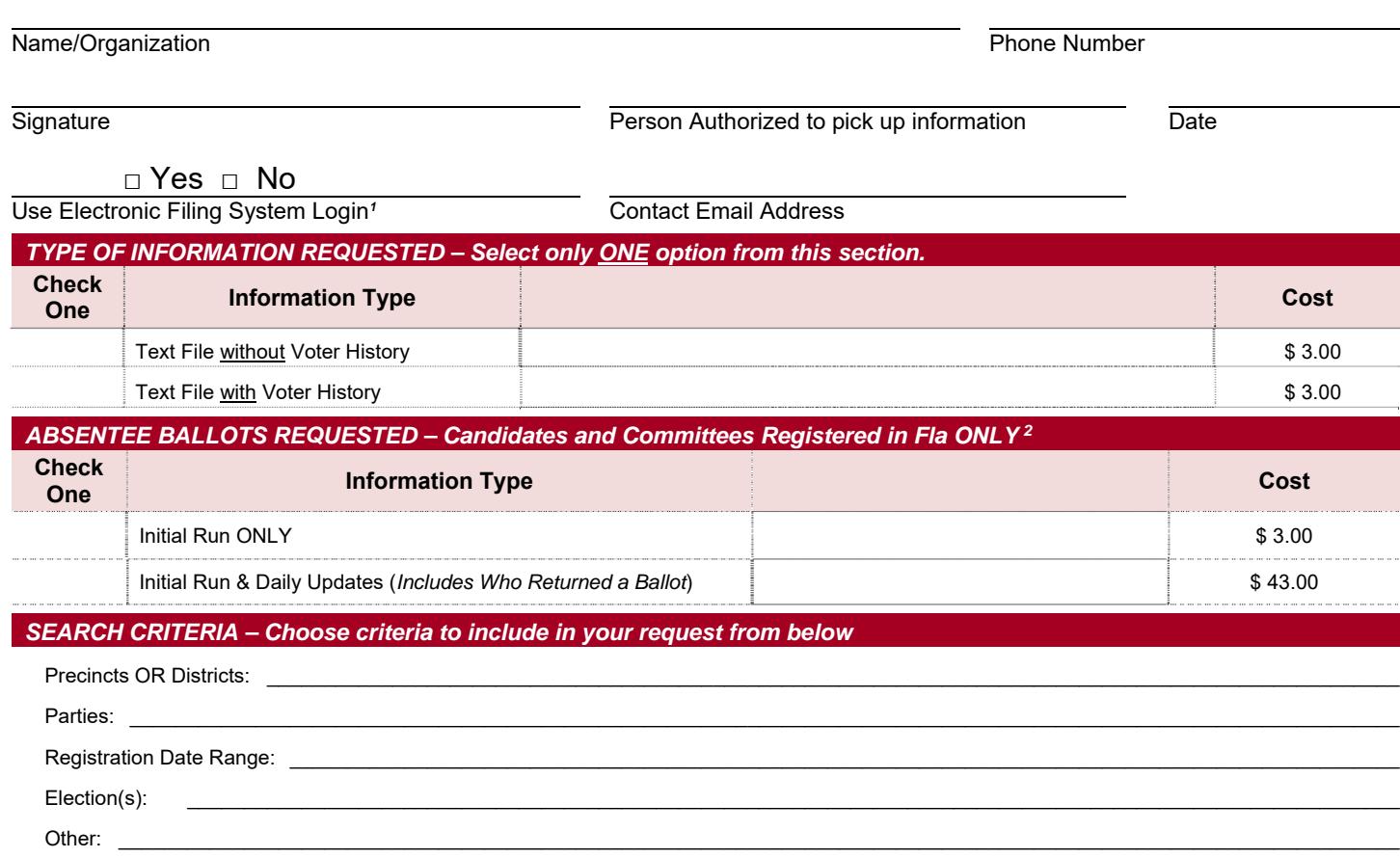

**SPECIAL NOTES:** 

*<sup>1</sup> This only applies to candidates and committees who file campaign reports with our office. If you do not, a login with be provided to you.*

*<sup>2</sup> Only authorized representatives are allowed under 101.62(3) F.S. to request absentee ballot data.*

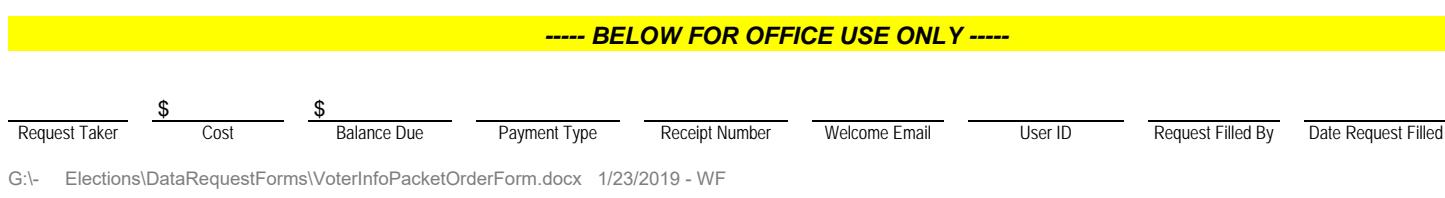